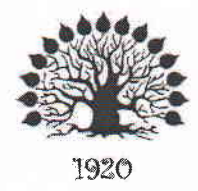

МИНИСТЕРСТВО ОБРАЗОВАНИЯ И НАУКИ РОССИЙСКОЙ ФЕДЕРАЦИИ Федеральное государственное бюджетное образовательное учреждение высшего образования «Кубанский государственный университет»

Институт среднего профессионального образования

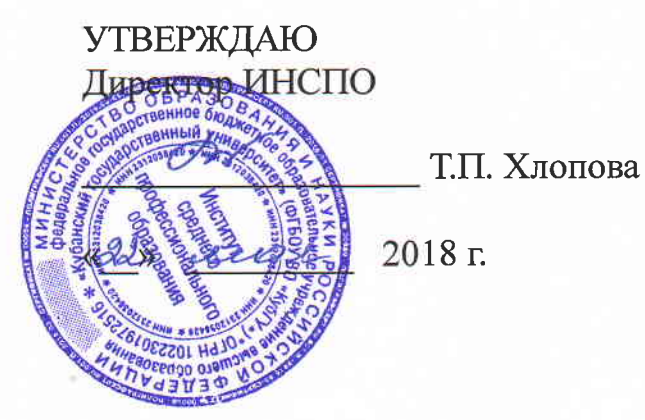

## Рабочая программа профессионального модуля

ПМ.03 Опыление энтомофильных растений (в том числе культур защищенного грунта)

специальность 35.02.13 Пчеловодство

 $\frac{1}{2}$ 

Краснодар 2018

#### ЛИСТ

## согласования рабочей программы профессионального модуля ПМ.03 Опыление энтомофильных растений (в том числе культур защищенного грунта) специальность среднего профессионального образования 35.02.13 Пчеловодство

Зам. директора ИНСПО

Е.И. Рыбалко 2018 г. <u>«18» mail</u>

Директор научной библиотеки

*agge* — М.А. Хуаде 2018 г.  $\kappa$  18  $\delta$  using

программноэксплуатацию установку  $\, {\bf N}$  $3a$ Лицо, ответственное информационного обеспечения образовательной программы

И.В. Милюк 2018 г. <u>«18» ual</u>

Рабочая программа профессионального модуля ПМ.03 Опыление энтомофильных растений (в том числе культур защищенного грунта) разработана на основе Федерального государственного образовательного стандарта (далее - ФГОС) по специальности среднего профессионального образования (далее СПО) 35.02.13 Пчеловодство, утвержденного приказом Минобрнауки РФ от 7 мая 2014 г. № 462 (зарегистрирован в Минюсте России 18 июня 2014 г. № 32746)

ПМ.03 Опыление энтомофильных растений (в том числе культур защищенного Модуль грунта) Форма обучения очная

3 курс

5 семестр

всего часов 423 часов, включая:

максимальная учебная нагрузка обучающегося 228 час.

обязательная аудиторная учебная нагрузка 158 час.

самостоятельная работа 60 час.

консультации 10 час.

производственная практика 195 час.

форма итогового контроля

квалификационный экзамен.

Составители:

Преподаватель ИНСПО, канд. биол.наук

Merec P.K.

Утверждена на заседании предметно-цикловой комиссии Естественнонаучных дисциплин, специальностей Пчеловодство, Садово-парковое и ландшафтное строительство протокол  $N_2 \nightharpoonup \mathcal{W}$  or  $\langle \langle \mathcal{H} \rangle \rangle$  uart 2018 г.

Председатель предметно-цикловой комиссии Естественнонаучных дисциплин,

специальностей Пчеловодство, Садово-парковое и ландшафтное строительство:

М.А. Козуб 2018 г.

«18» mare

Рецензент (-ы):

Директор ООО «Павловский мёд»

•Директор ООО «Предприятие по пчеловодству «Краснодарское»

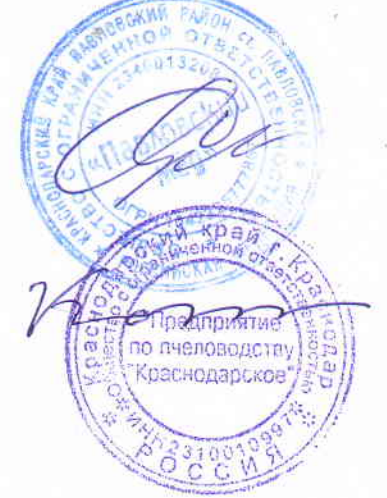

Е.В. Савранский

В.И. Карцев

#### Рецензия

#### на рабочую программу профессионального модуля ПМ.03 Опыление энтомофильных растений (в том числе культур защищенного грунта) специальность 35.02.13 Пчеловолство

Рабочая программа профессионального модуля ПМ.03 Опыление энтомофильных растений (в том числе культур защищенного грунта) составлена в соответствии с требованиями федерального государственного образовательного стандарта при реализации образовательных программ по данной специальности, рабочему учебному плану и предусматривает формирование общих и профессиональных компетенций обучающихся.

В рабочей программе представлены цели и задачи профессионального модуля, область применения программы, ее место в структуре ППССЗ. Четко сформулированы требования к результатам освоения данного модуля: компетенциям, знаниям и умениям.

В тематическом плане программы дана тематика теоретических и практических занятий, приведены различные формы самостоятельной работы. Образовательные технологии обучения представлены по видам учебной работы (аудиторная и внеаудиторная), характеризуются как общепринятыми формами (лекции, практические занятия), так и интерактивными формами.

Учебно-методическое и информационное обеспечение содержит перечень основной и дополнительной литературы, периодических изданий и Интернет-ресурсов.

Материально-техническое обеспечение всех видов учебной работы дисциплины отвечают требованиям ФГОС.

Контроль  $\overline{\mathbf{M}}$ оценка результатов освоения профессионального модуля осуществляется посредством текущего контроля в виде тестирования, опроса, защиты практических работ, а также итогового контроля в форме зачетов и экзаменов по междисциплинарным курсам, входящих  $\mathbf{B}$ данный профессиональный модуль. Подтверждением освоения профессиональных компетенций является сдача квалификационного экзамена по профессиональному модулю.

Помимо проверки сформированности профессиональных компетенций освоение профессионального модуля предполагает развитие общих компетенций. Основными показателями оценки результатов являются демонстрация интереса к будущей профессии, самостоятельность и эффективность при выполнении практических задач, самоанализ и др.

Данная программа подготовлена на хорошем методическом уровне, с учётом требований ФГОС СПО и может быть использована в учебном процессе Института среднего профессионального образования в ФГБОУ ВО «КубГУ», как по основным профессиональным образовательным программам, так  $\overline{\mathbf{H}}$  $\overline{a}$ дополнительным образовательным программам.

#### Рецензент:

Ş

Директор ООО «Павловский мёд»

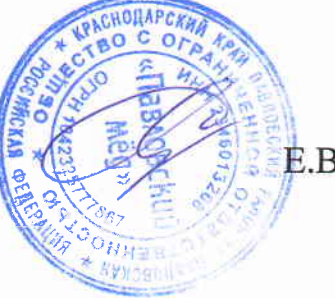

Е.В. Савранский

#### Рецензия на рабочую программу профессионального модуля ПМ.03 Опыление энтомофильных растений (в том числе культур защищенного грунта) по специальности 35.02.13 Пчеловодство (базовая подготовка)

Программа профессионального модуля «ПМ.03 Опыление энтомофильных растений (в том числе культур защищенного грунта)» предназначена для реализации государственных требований к уровню подготовки выпускников по профессии среднего профессионального образования 35.02.13 Пчеловодство. Программа профессионального модуля «ПМ.03 Опыление энтомофильных растений (в том числе культур защищенного грунта)» разработана на основе Федерального государственного образовательного стандарта по специальности среднего профессионального образования 35.02.13 Пчеловодство, утвержденного приказом Министерства образования и науки Российской Федерации №462 от «07» мая 2014 года и зарегистрированного приказом Минюста № 32746 от «18» июня 2014 года.

Программа содержит следующие элементы: титульный лист, паспорт (указана область применения программы, место профессионального модуля в структуре основной образовательной программы, цели и задачи, объем учебной дисциплины и виды учебной работы); тематический план и содержание учебной дисциплины, условия реализации программы (требования к минимальному материально-техническому обеспечению, перечень рекомендуемых учебных изданий, Интернет-ресурсов, дополнительной литературы); контроль и оценка результатов освоения учебной дисциплины. Перечень компетенций (ОК и ПК) содержит все компетенции, указанные в тексте ФГОС. Требования к практическому опыту, умениям и знаниям соответствуют перечисленным в тексте ФГОС.

В списке основной литературы присутствует электронный образовательный ресурс с актуальной информацией по изучаемому модулю. Определены требования к материальному обеспечению программы. В разделе «Контроль и оценка результатов освоения учебной дисциплины» разработана система контроля сформированности компетенций и овладениями знаниями и умениями по каждой профессиональной компетенции. Тематика и формы контроля соответствуют целям и задачам профессионального модуля. Содержание программы направлено на достижение результатов, определяемых ФГОС.

Содержание отражает последовательность формирования знаний, указанных в ФГОС. В полной мере отражены виды работ, направленные на приобретение умений. Программа может быть рекомендована для использования в образовательном процессе по специальности 35.02.13 Пчеловодство в ИНСПО ФГБОУ ВО «КубГУ».

Директор ООО «Предприятие по пчеловодству «Краснодарское»

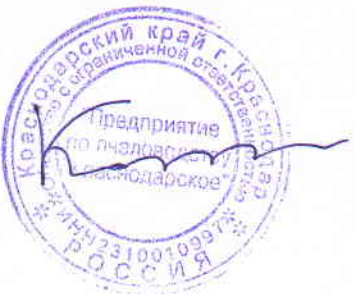

В.И. Карцев

# **СОДЕРЖАНИЕ**

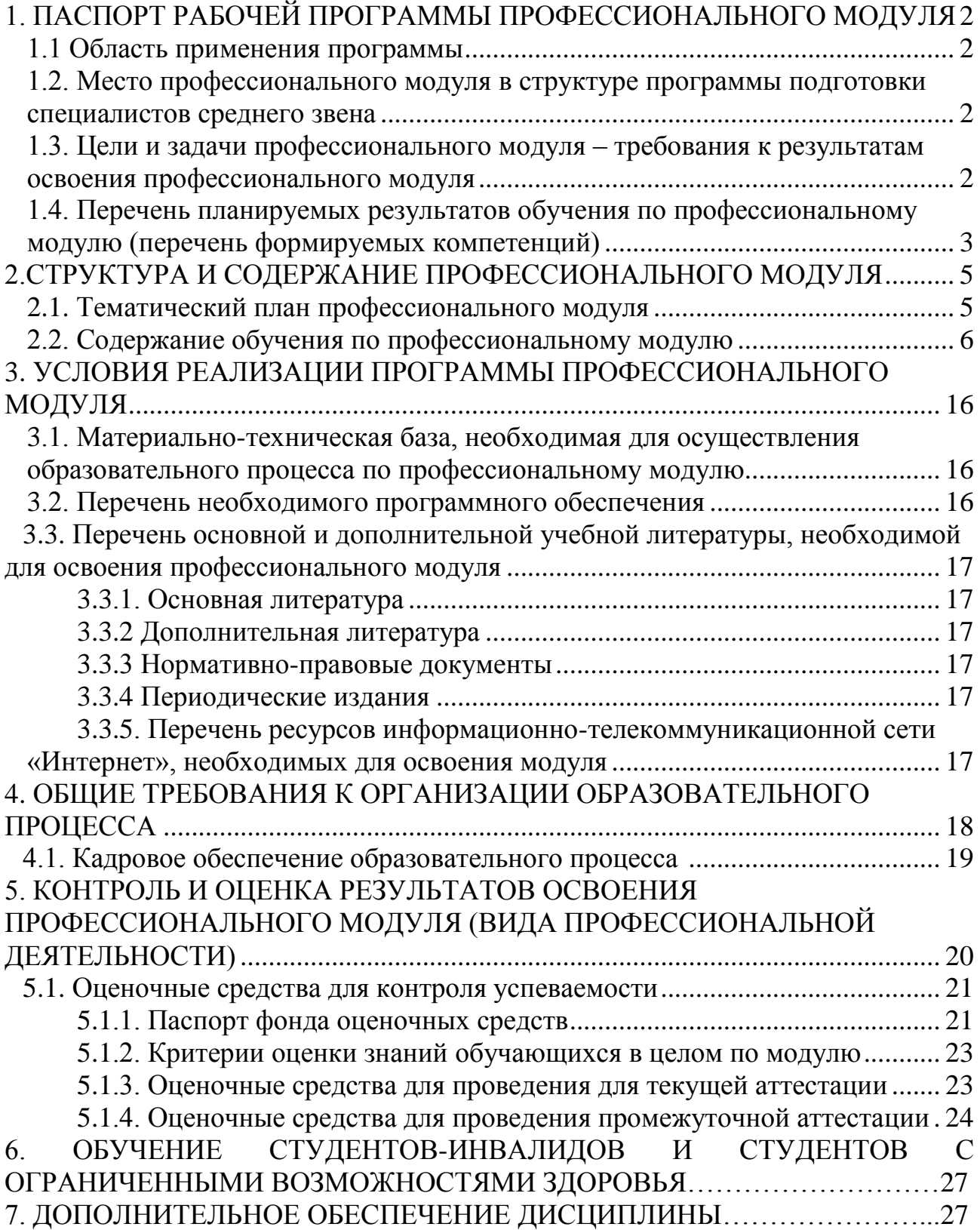

## **1. ПАСПОРТ РАБОЧЕЙ ПРОГРАММЫ ПРОФЕССИОНАЛЬНОГО МОДУЛЯ ПМ.03 ОПЫЛЕНИЕ ЭНТОМОФИЛЬНЫХ РАСТЕНИЙ (В ТОМ ЧИСЛЕ КУЛЬТУР ЗАЩИЩЕННОГО ГРУНТА)**

### **1.1. Область применения программы**

Рабочая программа профессионального модуля ПМ.03 Опыление энтомофильных растений (в том числе культур защищенного грунта) является частью программы подготовки специалистов среднего звена в соответствии с ФГОС СПО по специальности 35.02.13 Пчеловодство.

### **1.2. Место профессионального модуля в структуре программы подготовки специалистов среднего звена:**

Профессиональный модуль ПМ.03 Опыление энтомофильных растений (в том числе культур защищенного грунта) опирается на предшествующие дисциплины и формирует компетенции для освоения последующих дисциплин. Изучение ПМ.03 Опыление энтомофильных растений (в том числе культур защищенного грунта) базируется на знаниях, полученных студентами ранее при изучении дисциплин «Ботаника», «Основы агрономии», «Биология медоносной пчелы и пчелиной семьи», «Технология содержания пчелиных семей». Знания и умения, полученные студентами при изучении ПМ.03 Опыление энтомофильных растений (в том числе культур защищенного грунта), необходимы студентам для изучения дисциплин «Технологии производства и стандартизация продуктов пчеловодства», а также для успешного прохождения производственной практики и написания выпускной квалификационной работы.

### **1.3. Цели и задачи профессионального модуля – требования к результатам освоения профессионального модуля:**

**Целью профессионального модуля** является формирование представлении об определении медопродуктивности местности, выбора места стоянки пасеки, а также использования пчел для опыления сельскохозяйственных энтомофильных культур.

### **Задачи профессионального модуля:**

1. Получение комплексных знаний по кормовой базе пчеловодства.

2. Формирование научно-обоснованного мировоззрения о жизни пчел.

3. Применение полученных знаний в практической работе.

4. Получение навыков использования пчел для опыления сельскохозяйственных энтомофильных культур открытого и закрытого грунта.

В результате изучения обязательной части учебного цикла обучающийся должен:

#### **уметь:**

- определять потребность в пчелиных семьях (размер пасеки) для опыления

сельскохозяйственных культур;

- вести документацию установленного образца;

#### **знать:**

- роль пчёл в повышении урожайности сельскохозяйственных культур;

- технологии использовании пчёл при опылении различных сельскохозяйственных культур;

- особенности агротехнологии культур защищенного грунта.

#### **иметь практический опыт (владеть):**

- приучения пчёл к опыляемым культурам;

- использования пчёл на опылении различных сельскохозяйственных культур.

Всего часов 423, в том числе:

максимальная учебная нагрузка обучающегося 228 часов, включая:

обязательная аудиторная учебная нагрузка 158 часов;

самостоятельная работа 60 часов;

производственная практика 195 часов;

консультации 10 часов;

форма итогового контроля квалификационный экзамен.

#### **1.4. Перечень планируемых результатов обучения по профессиональному модулю (перечень формируемых компетенций)**

Результатом освоения профессионального модуля является овладение обучающимися видом профессиональной деятельности техника-пчеловода, в том числе профессиональными (ПК) и общими (ОК) компетенциями.

ПК 3.1. Приучать пчел к опыляемым культурам.

ПК 3.2. Использовать пчел для опыления различных сельскохозяйственных культур, в том числе в теплице.

ОК 1. Понимать сущность и социальную значимость своей будущей профессии, проявлять к ней устойчивый интерес.

ОК 2. Организовывать собственную деятельность, выбирать типовые методы и способы выполнения профессиональных задач, оценивать их эффективности и качество.

ОК 3. Принимать решения в стандартных и нестандартных ситуациях и нести за них ответственность.

ОК 4. Осуществлять поиск и использование информации, необходимой для эффективного выполнения профессиональных задач, профессионального и личностного развития.

ОК 5. Использовать информационно - коммуникационные технологии в профессиональной деятельности.

ОК 6. Работать в коллективе и команде, эффективно общаться с коллегами и руководством, потребителями.

ОК 7. Брать на себя ответственность за работу членов команды(подчиненных), за результат выполнения заданий.

ОК 8. Самостоятельно определять задачи профессионального и личного развития, заниматься самообразованием, осознанно планировать повышение квалификации.

ОК 9. Ориентироваться в условиях частой смены технологий в профессиональной деятельности.

# 2. СТРУКТУРА И СОДЕРЖАНИЕ ПРОФЕССИОНАЛЬНОГО МОДУЛЯ

# 2.1. Тематический план профессионального модуля

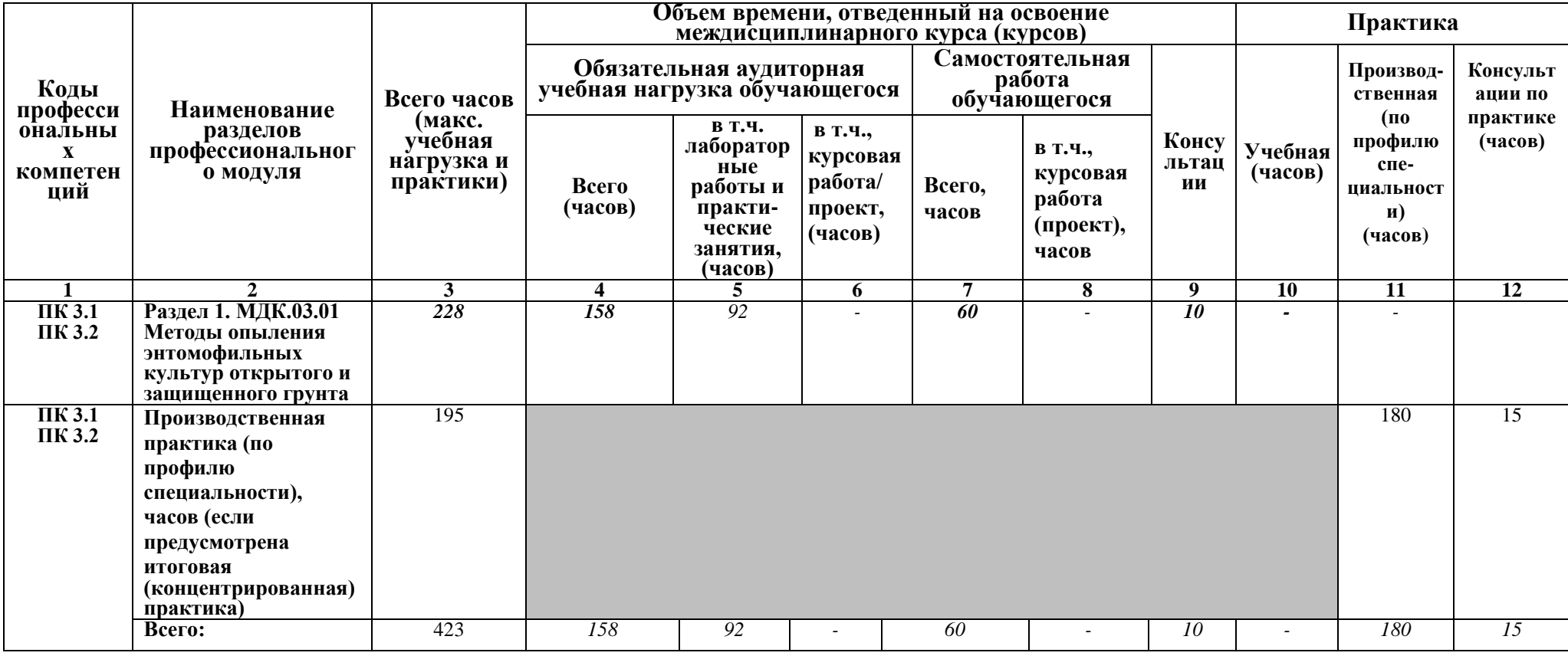

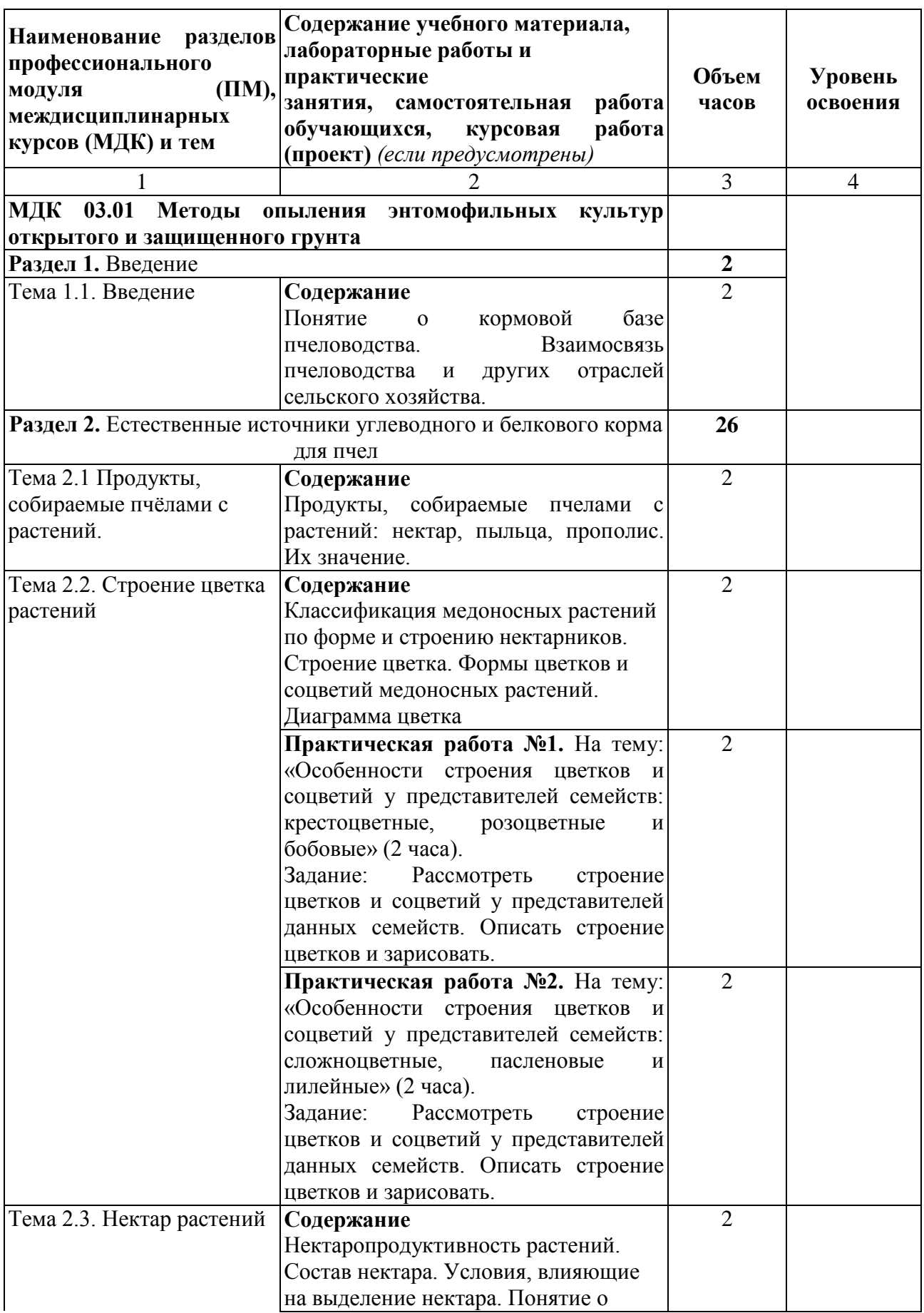

# **2.2. Содержание обучения по профессиональному модулю (ПМ)**

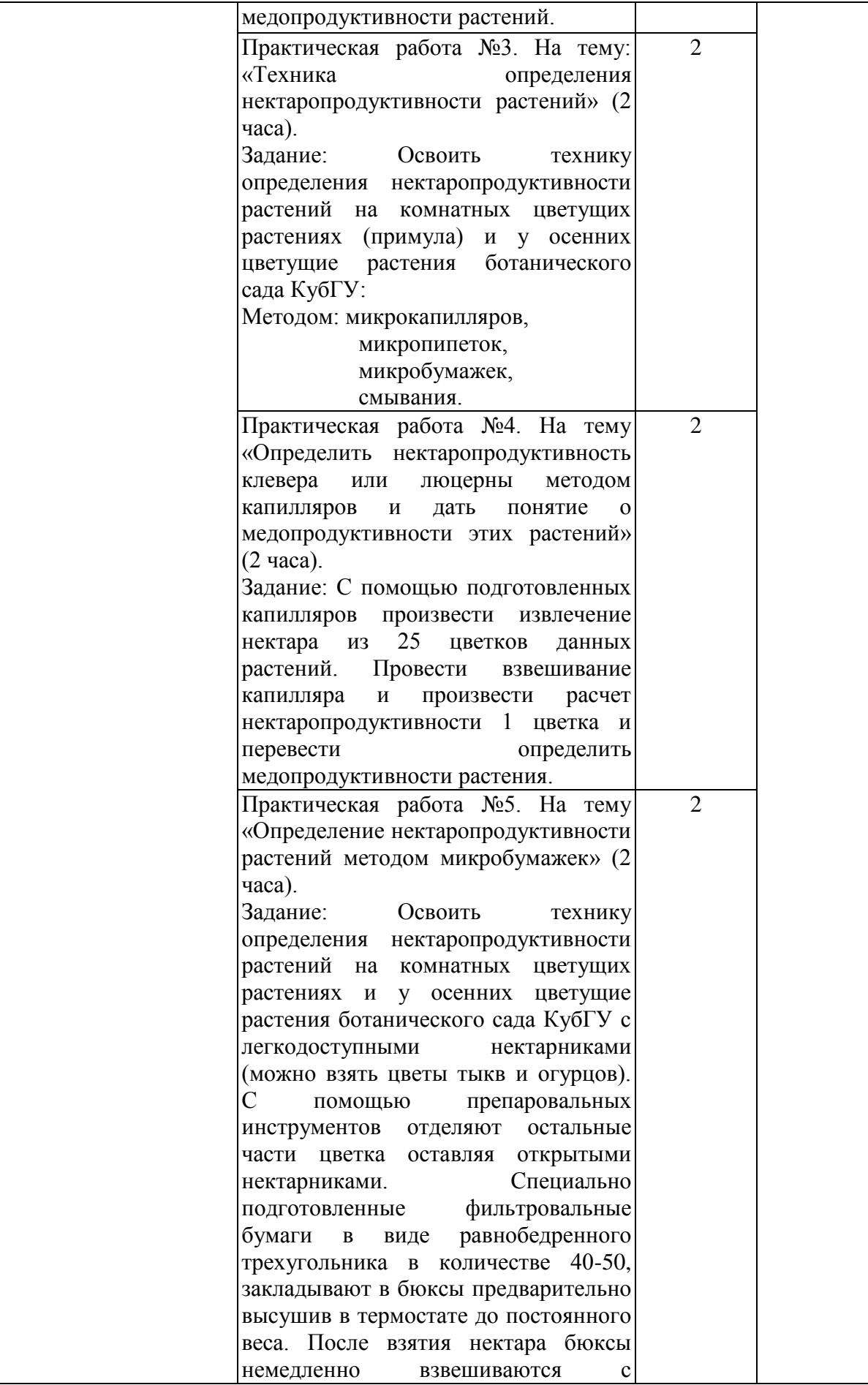

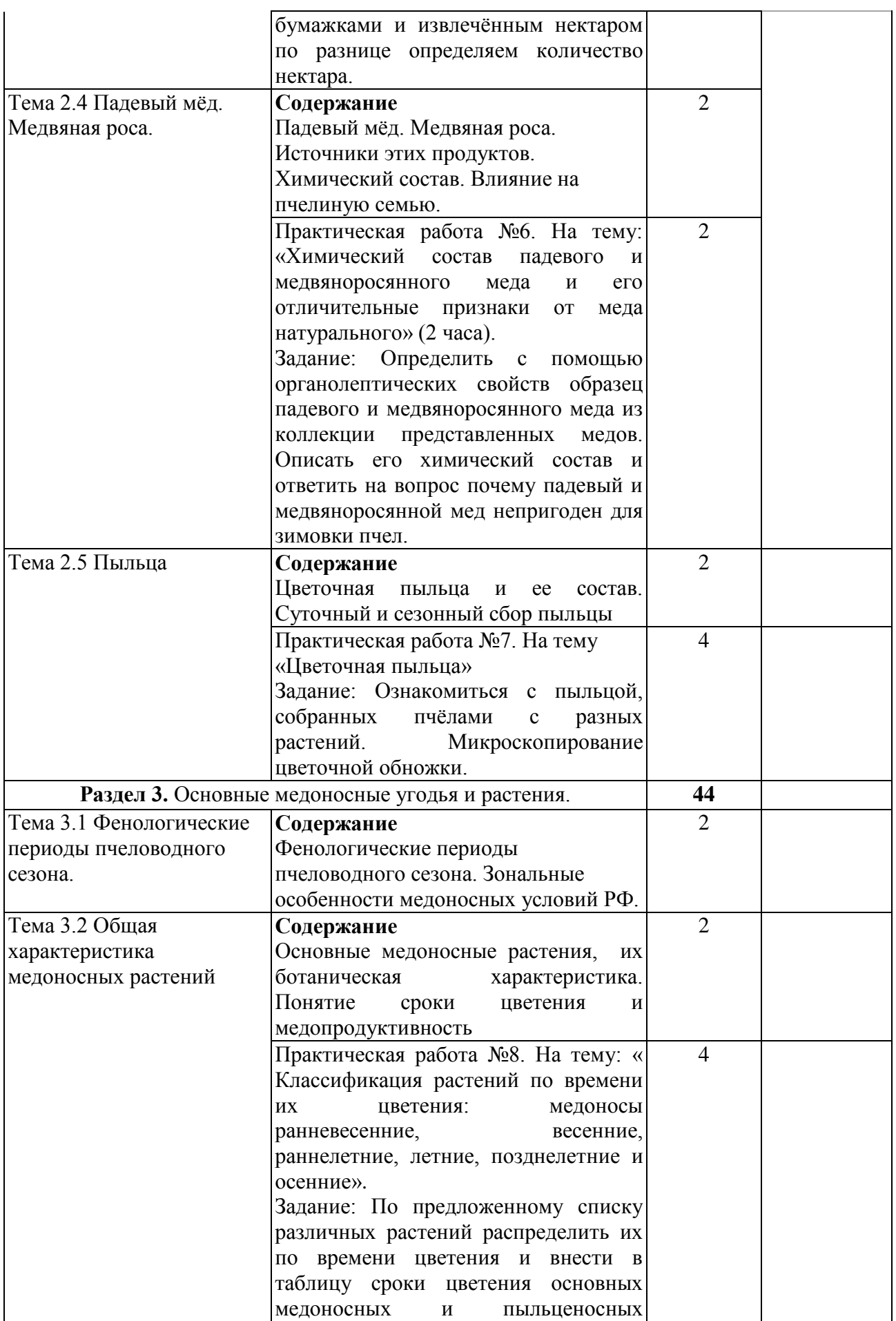

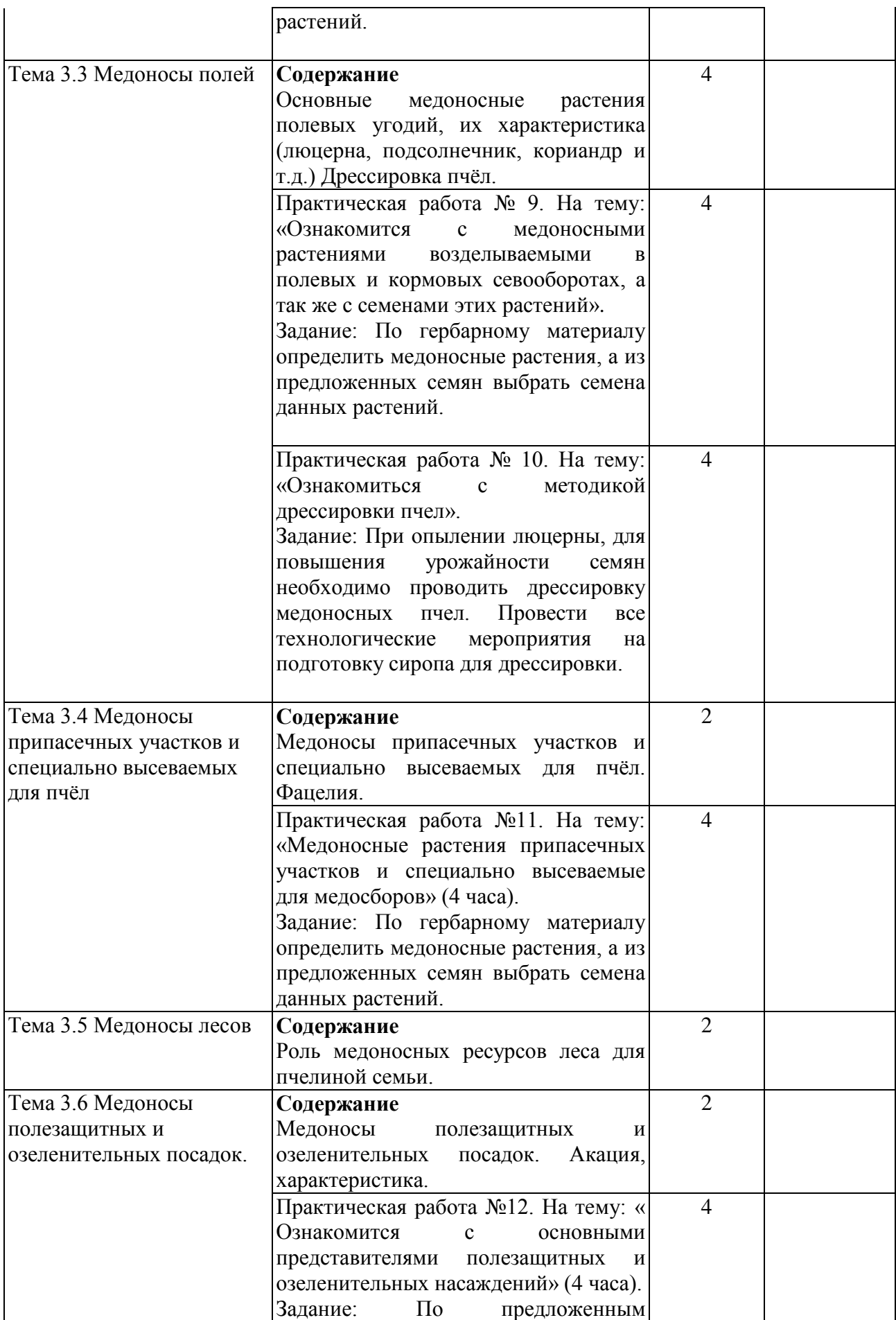

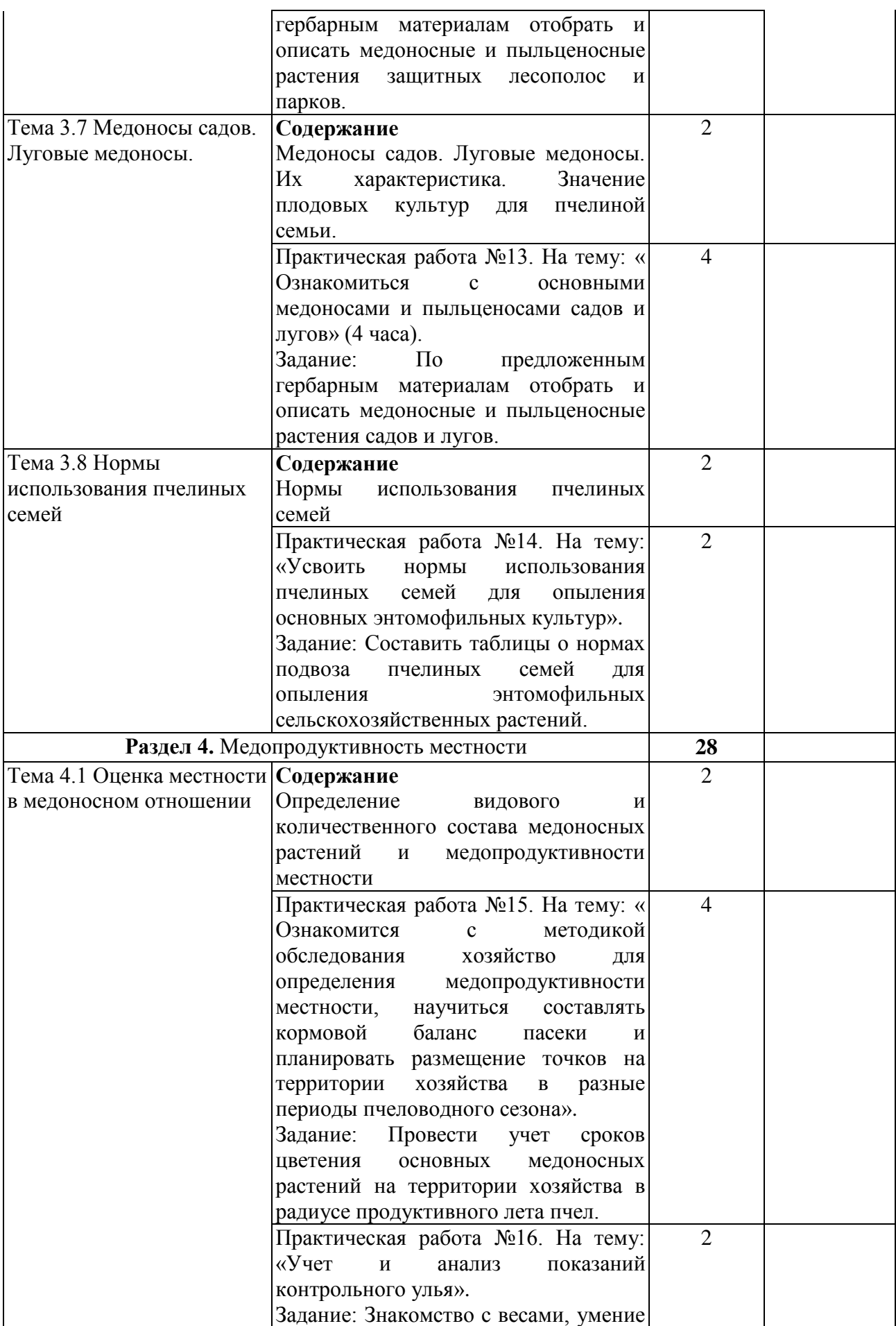

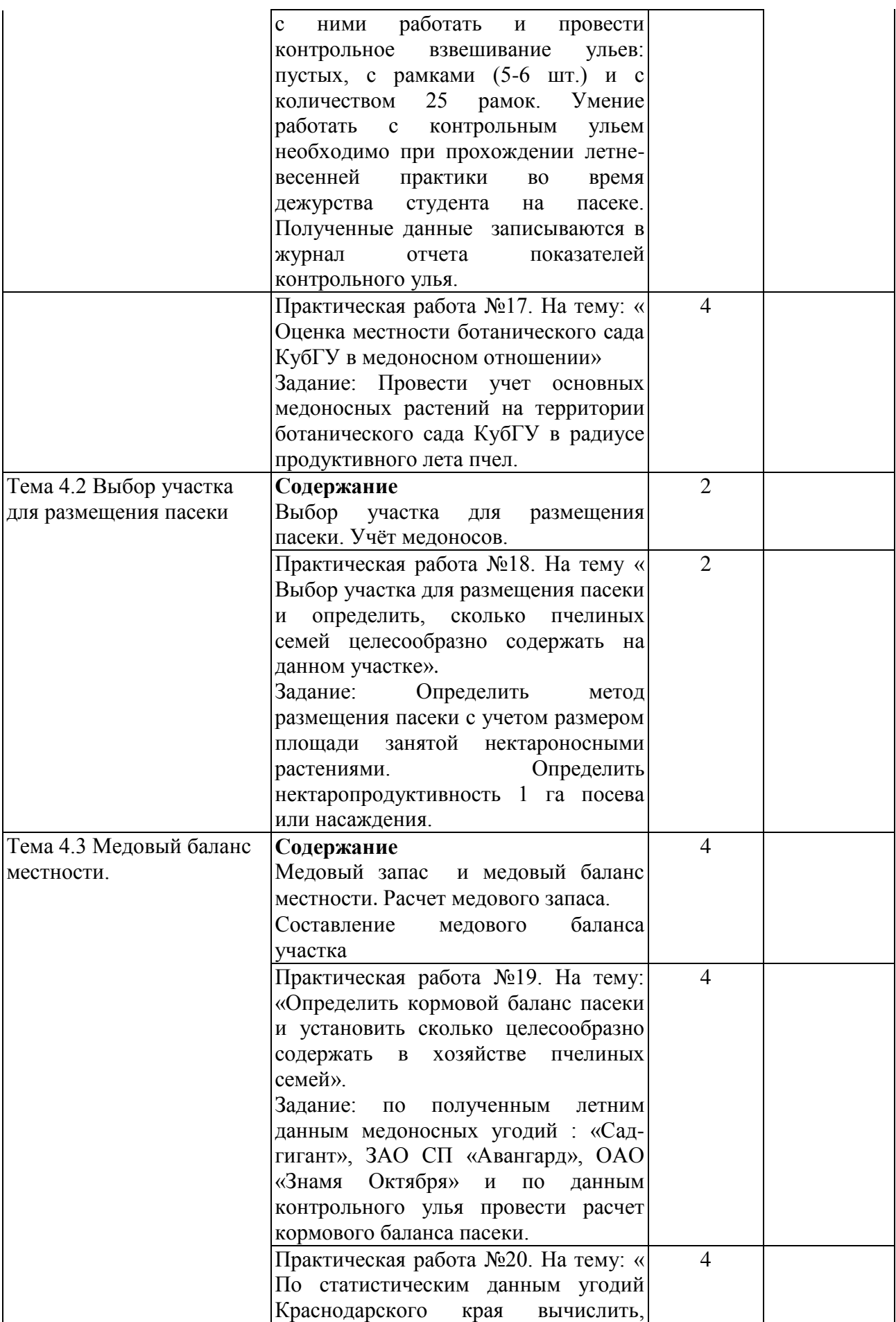

11

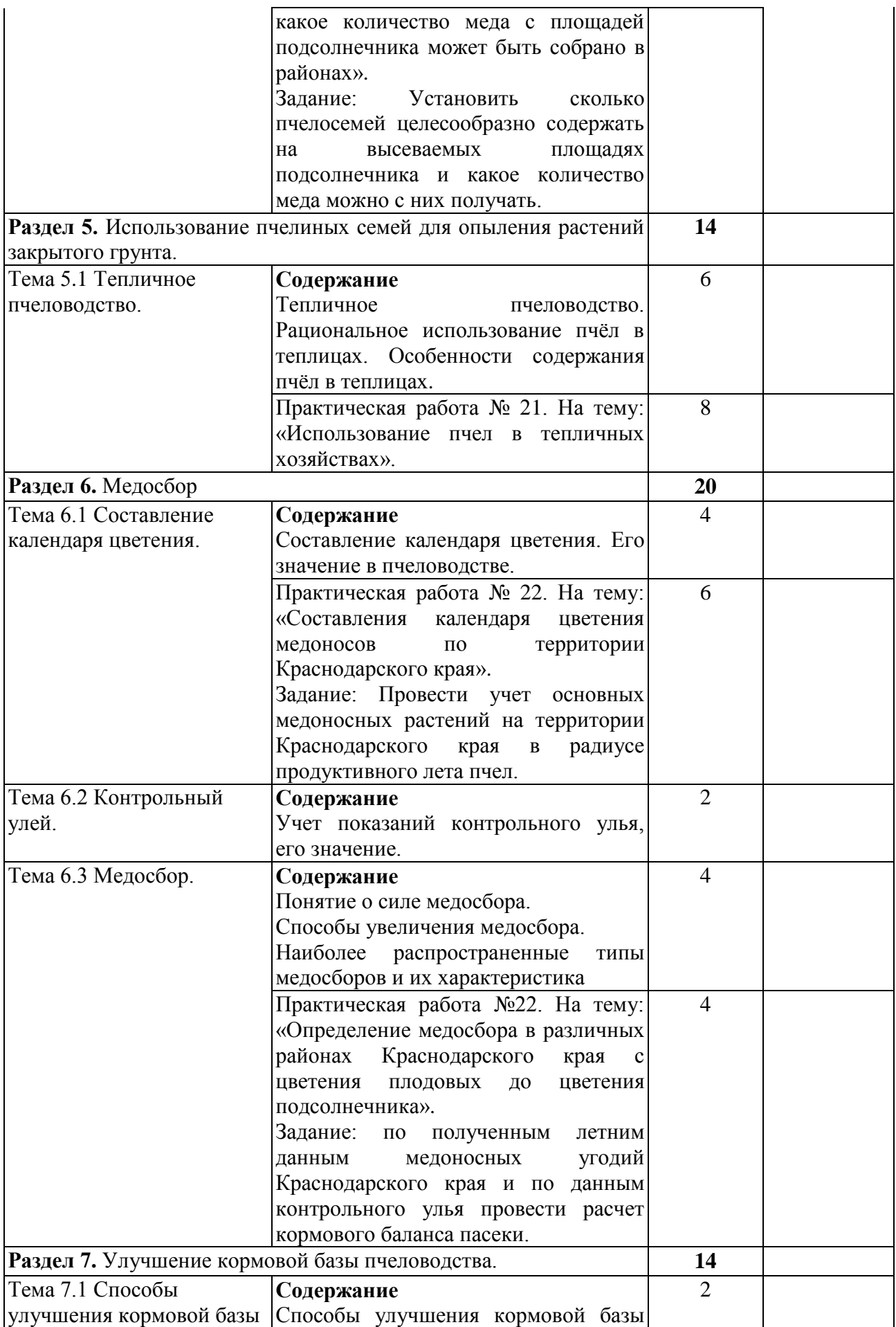

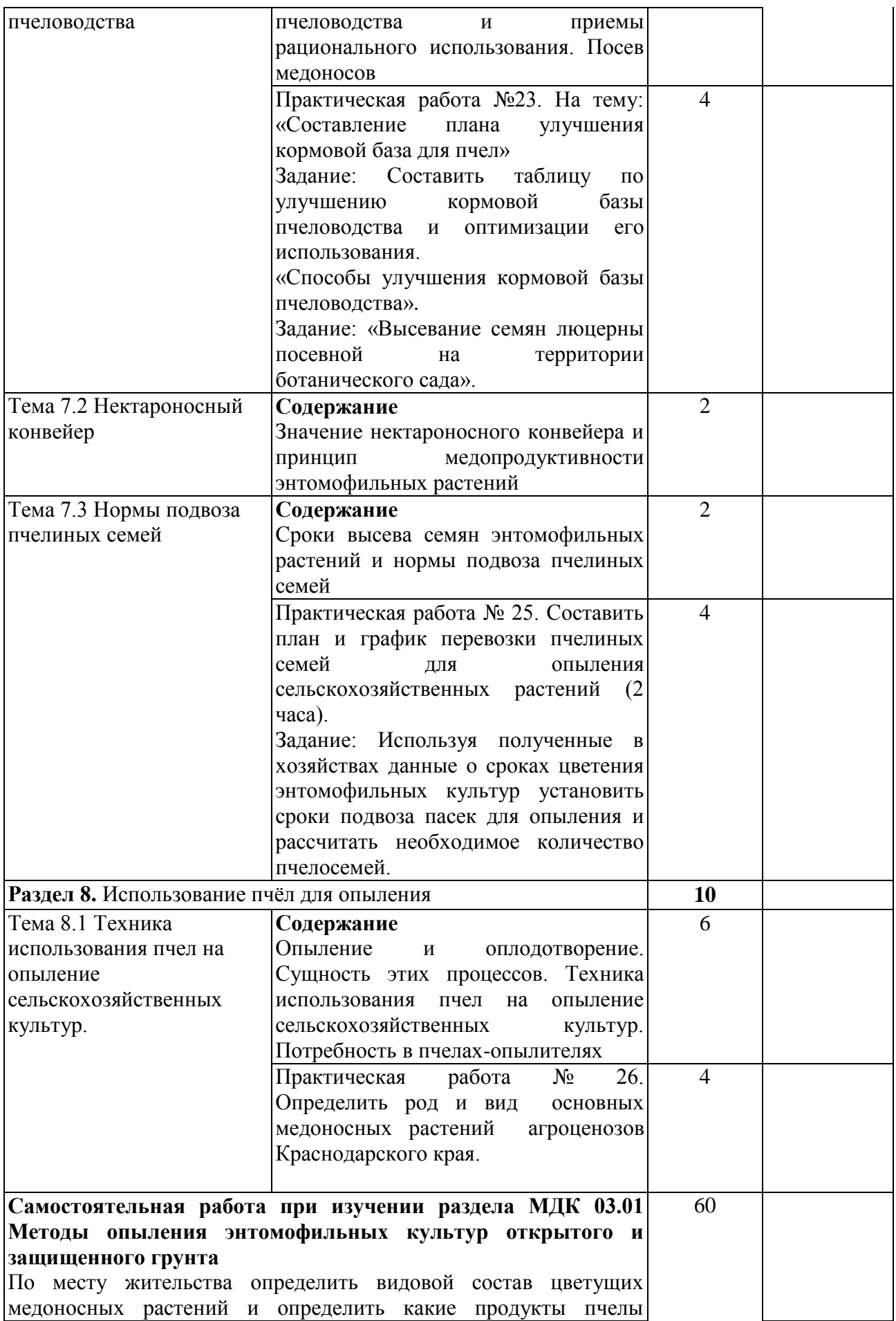

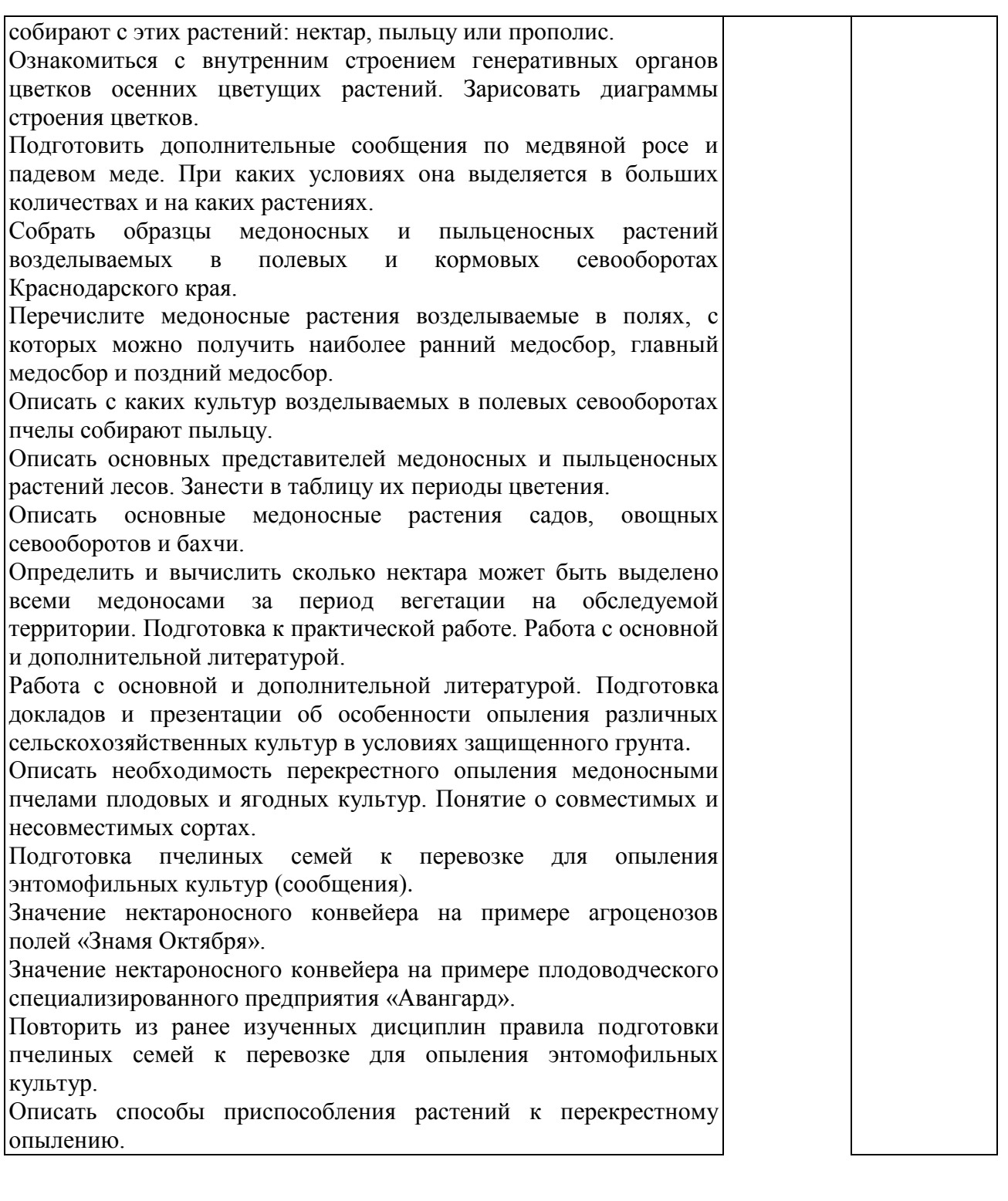

Определение видового состава растений главного и поддерживающего медосборов, наблюдение за цветением медоносов, силой лёта пчёл, взвешивание контрольного улья. Сбор растений для гербария, их систематизация. Познакомить и научить студентов пользоваться определителем растений.

Ознакомление студентов с медоносной растительностью данной территории. Составление плана-графика использования медосбора при имеющихся кормовых запасах. Продумать план заполнения безвзяточных периодов, ознакомиться со способами улучшения кормовой базы данной местности. Составление плана мероприятии по улучшению кормовой базы при отсуствии медосбора в определенный период.

Освоение организации опыления сельскохозяйственных культур. Определение площади посевов энтомофильных сельскохозяйственных культур и плодово-ягодных насаждений в хозяйстве и сроков их цветения. Участие в подготовке пчелиных семей к опылению сельскохозяйственных культур. Подготовка места для пасеки. Перевозка пчелиных семей и расстановка ульев на опыляемых участках. Учёт посещаемости различных культур пчёлами. Участие в активизации лётно-опылительной деятельности пчёл.

Изучение медоносных угодий и наиболее распространенных в данной местности медоносов и пыльценосов. Ознакомление с севооборотом хозяйства, обратив внимание на культурные медоносы, занимаемую площадь, расстояние от пасеки, сроки цветения, медопродуктивность. Собрать гербарий из 20-30 растений. Посадить медоносные породы деревьев и кустарников на территории пасеки. Провести фенологические наблюдения за основными медоносами. Составить календарь цветения медоносов и медовый баланс пасеки. Определить целесообразный размер пасеки на данной местности. Наметить мероприятия по улучшению кормовой базы пчеловодства.

Обследование медоносных угодий хозяйства, рассчёт медового запаса местности, составление медового баланса участка в радиусе 2 км и маршрута перевозки пасеки.

Участие в перевозке пчелиных семей для опыления сельскохозяйственных культур. Приготовление ароматизированного сиропа и дрессировка пчёл на слабопосещаемые пчёлами растений. Размещение кочевой пасеки на участках различной конфигурации. Наблюдение за опылением. Исследования по эффективности пчелоопыления.

Приобретение навыков студентами по организации пчелоопыления в теплицах и парниках. Участие учащихся в предупреждении гибели пчёл от запаривания. Активизация лётной деятельности пчёл в защищенном грунте.

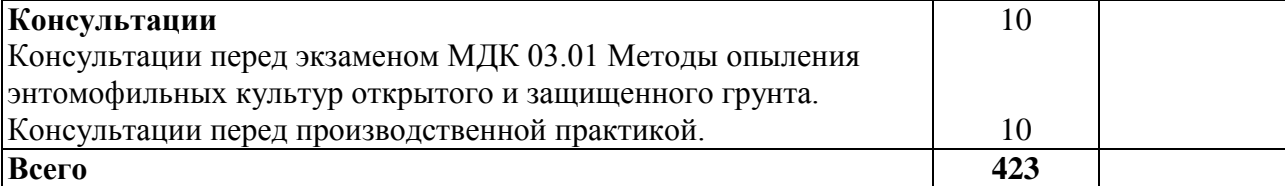

## **3. УСЛОВИЯ РЕАЛИЗАЦИИ ПРОГРАММЫ ПРОФЕССИОНАЛЬНОГО МОДУЛЯ**

**3.1. Материально-техническая база, необходимая для осуществления образовательного процесса по профессиональному модулю**

Реализация профессионального модуля предполагает наличие:

мастерских:

- пасека;

- учебно-производственное хозяйство.

лабораторий:

- лаборатория «Медоносных ресурсов и опыления сельскохозяйственных культур».

Оборудование мастерской (рабочих мест мастерской):

- пчелиные семьи;

- пчеловодный инвентарь.

Оборудование лаборатории (рабочих мест лаборатории):

- специализированная мебель и системы хранения (доска классная, стол и стул учителя, столы и стулья ученические, шкафы для хранения учебных пособий, системы хранения таблиц и плакатов);

- технические средства обучения (рабочее место учителя: компьютер учителя, видеопроектор, экран, лицензионное ПО);

- демонстрационные учебно-наглядные пособия (комплект стендов);

- коллекция продуктов пчеловодства;

- микроскоып;
- комплект препаровальных инструментов.
- гербарии растений.

Реализация профессионального модуля предполагает обязательную производственную практику.

Оборудование и технологическое оснащение рабочих мест:

- пчелиные семьи;

- пчеловодный инвентарь;

- материалы, необходимые для приготовления сахарного сиропа;
- весы для взвешивания контрольного улья.

## **3.2. Перечень необходимого программного обеспечения**

1. Операционная система Microsoft Windows 10 (контракт №104- АЭФ/2016 от 20.07.2016, корпоративная лицензия);

2. Пакет программ Microsoft Office Professional Plus (контракт №104- АЭФ/2016 от 20.07.2016, корпоративная лицензия);

3. Антивирусная защита физических рабочих станций и серверов: Kaspersky Endpoint Security для бизнеса – Стандартный Russian Edition. 1500- 2499 Node 1 year Educational Renewal License (контракт №99-АЭФ/2016 от 20.07.2016, корпоративная лицензия);

4. 7-zip GNULesser General Public License (свободное программное обеспечение, не ограничено, бессрочно);

5. Интернет браузер Google Chrome (бесплатное программное обеспечение, не ограничено, бессрочно);

6. K-Lite Codec Pack — универсальный набор кодеков (кодировщиковдекодировщиков) и утилит для просмотра и обработки аудио- и видеофайлов (бесплатное программное обеспечение, не ограничено, бессрочно);

7. WinDjView – программа для просмотра файлов в формате DJV и DjVu (свободное программное обеспечение, не ограничено, бессрочно).

### **3.3. Перечень основной и дополнительной учебной литературы, необходимой для освоения профессионального модуля**

### **3.3.1. Основная литература:**

1. Кривцов, Н.И. Пчеловодство [Электронный ресурс] : учеб. / Н.И. Кривцов, В.И. Лебедев, Г.М. Туников. — Электрон. дан. — Санкт-Петербург : Лань, 2017. — 388 с. — Режим доступа: [https://e.lanbook.com/book/93716.](https://e.lanbook.com/book/93716)

### **3.3.2. Дополнительная литература:**

1. Рожков, К.А. Медоносная пчела: содержание, кормление и уход [Электронный ресурс] : учеб. пособие / К.А. Рожков, С.Н. Хохрин, А.Ф. Кузнецов. — Электрон. дан. — Санкт-Петербург : Лань, 2014. — 432 с. — Режим доступа: https://e.lanbook.com/book/49471. — Загл. с экрана.

### **3.3.3Нормативно-правовые документы**

1. Инструкция о мероприятиях по предупреждению и ликвидации болезней, отравлений и основных вредителей пчел [Электронный ресурс] : утв. Минсельхозпродом РФ от 17.08. 1998 г. N 13-4-2/1362. Доступ из СПС КонсультантПлюс.

2. Об утверждении ветеринарных правил содержания медоносных пчел в целях их воспроизводства, выращивания, реализации и использования для опыления сельскохозяйственных энтомофильных растений и получения продукции пчеловодства [Электронный ресурс] : приказ Минсельхоза России от 19.05. 2016 г. № 194. Доступ из СПС КонсультантПлюс.

3. О пчеловодстве [Электронный ресурс] : закон Краснодарского края от 26.11. 2003 г. № 637-КЗ (с изм. и доп. от 04.03. 2015 г.). Доступ из СПС КонсультантПлюс.

## **3.3.4 Периодические издания:**

1. Журнал «Общая биология»

2. Журнал «Экология».

3. Журнал «Энтомологическое обозрение».

4. Евроазиатский энтомологический журнал.

### **3.3.5. Перечень ресурсов информационно-телекоммуникационной сети «Интернет», необходимых для освоения дисциплины**

1. Министерство образования и науки Российской Федерации (http://минобрнауки.рф/).

2. Федеральный портал «Российское образование» (http://www.edu.ru/).

3. Информационная система «Единое окно доступа к образовательным ресурсам» (http:// window.edu.ru/).

4. Единая коллекция цифровых образовательных ресурсов (http://www.school-collection.edu.ru/).

5. Федеральный центр информационно-образовательных ресурсов (http://fcior.edu.ru/).

6. Образовательный портал «Учеба» (http://www.ucheba.cjm/).

7. Научная электронная библиотека (НЭБ) (http://www.elibrary.ru/).

8. Национальная электронная библиотека (http://нэб.рф/).

9. КиберЛенинка (http://cyberleninka.ru/).

10. Служба тематических толковых словарей (http://www.glossary.ru/).

11. Словари и энциклопедии (http://dic.academicru/).

12. Консультант Плюс – справочная правовая система (доступ по локальной сети).

13. Журнал «Пчеловодство» [Официальный сайт] – URL: http://beejournal.ru/.

14. Российский журнал «Проблемы ветеринарной санитарии, гигиены и экологии» [Официальный сайт] – URL: http://вниивсгэ.рф/.

15. Журнал «Биология в сельском хозяйстве» – URL: http://www.orelsau.ru/science/the-journal-biotechnology-in-agriculture/.

## **4. ОБЩИЕ ТРЕБОВАНИЯ К ОРГАНИЗАЦИИ ОБРАЗОВАТЕЛЬНОГО ПРОЦЕССА**

Работа по оптимизации занятия, строится с учетом современных методик преподавания (с ориентацией не на словесные, а на поисковые, творческие методы), работа в семинарах, с небольшой группой обучающихся снижает объем домашних заданий.

При освоении программы модуля обеспечивается эффективная самостоятельная работа обучающихся под руководством преподавателей и мастеров производственного обучения: на занятиях теоретического обучения (сбор информации, подготовка студентами заданий производственной направленности, сбор материала для выпускной квалификационной работы);

применение технологий развивающего обучения; подготовка презентаций по итогам проведенных экскурсий, обобщение и систематизация изученного материала, использование заданий для самоконтроля и др. Студент имеет право выбора из предложенных преподавателем вариантов вида самостоятельной работы по междисциплинарным курсам.

Практические занятия, выполняемые в процессе освоения модуля, отнесены к основным видам учебных занятий. Ведущей дидактической целью практических работ является экспериментальное подтверждение и проверка существенных теоретических положений, формирование практических умений (профессиональных или учебных), необходимых в последующей учебной деятельности.

Продолжительность практического занятия – не менее 2-х академических часов. Занятия проводятся в оборудованных кабинетах, где сосредоточен наглядный, раздаточный материал. На уроках студенты используют гербарный материал, коллекции семян. Для закрепления материала студенты оформляют отчеты по практическим и самостоятельным работам. При выполнении аудиторных и внеаудиторных самостоятельных работ студенты получают консультационную помощь преподавателей.

В осенний и весенний период ряд занятий проводится на пасеке АПИлаборатории, а также в Учебном ботаническом саду ФГБОУ ВО «КубГУ», в котором находится различные энтомофильные растения, а также теплица для растений. Таким образом, студенты могут знакомиться с энтомофильными растениями в природе, организовывать опыление растений в теплице и т.д.

Освоению данного модуля предшествует подготовка студентов по следующим дисциплинам:

ОП.01 «Биология медоносной пчелы и пчелиной семьи»

ОП.02 «Пчеловодный инвентарь и пасеное оборудование»

ОП.04 «Основы агрономии»

ОП.15 «Ботаника»

МДК.01.01 «Технология содержания пчелиных семей»

Реализация программы модуля предполагает обязательную производственную практику.

Производственную практику (по профилю специальности) необходимо проводить как итоговую (концентрированную) практику по завершению модуля.

Базами производственной практики являются организации соответствующего профиля, с которыми заключены договоры о взаимном сотрудничестве. Основными условиями прохождения производственной практики в данных предприятиях и организациях являются наличие квалифицированных специалистов, обеспечение нормативно-правовой базой.

На основании локальных актов ФГБОУ ВО «КубГУ» разрабатываются соответствующие программы практик и итогового экзамена по модулю.

#### **4.1Кадровое обеспечение образовательного процесса**

Требования к квалификации педагогических (инженерно-педагогических) кадров, обеспечивающих обучение по междисциплинарному курсу (курсам): высшее образование, соответствующее профилю модуля; получение дополнительного профессионального образования по программам повышения квалификации каждые 3 года.

Требования к квалификации педагогических кадров, осуществляющих руководство практикой: высшее образование, соответствующее профилю модуля; получение дополнительного профессионального образования по программам повышения квалификации каждые 3 года, стажировка в предприятих отрасли пчеловодства.

Инженерно-педагогический состав: опыт деятельности в организациях соответствующих профессиональной сфере.

Мастера: опыт деятельности в организациях соответствующих профессиональной сфере.

## **5. КОНТРОЛЬ И ОЦЕНКА РЕЗУЛЬТАТОВ ОСВОЕНИЯ ПРОФЕССИОНАЛЬНОГО МОДУЛЯ (ВИДА ПРОФЕССИОНАЛЬНОЙ ДЕЯТЕЛЬНОСТИ)**

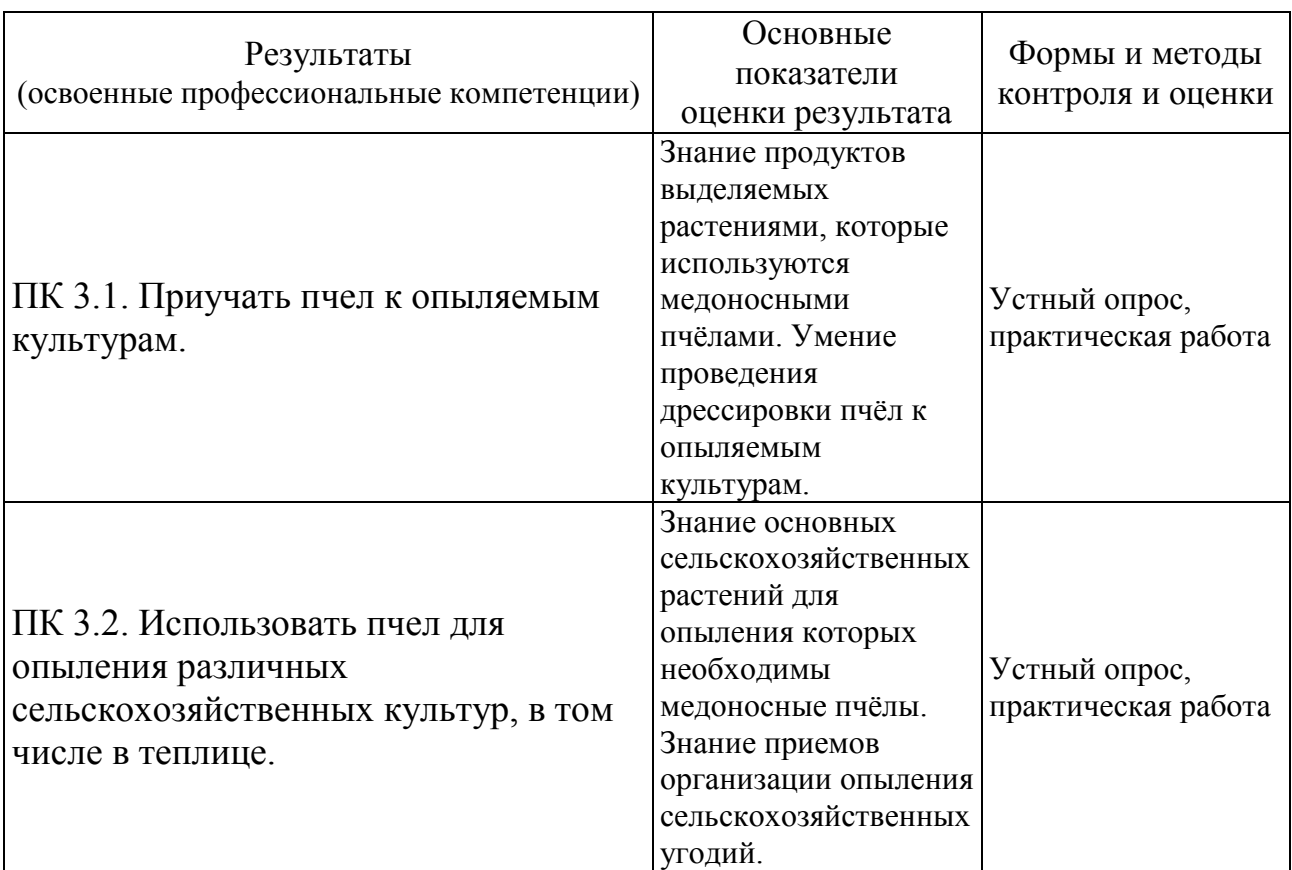

Формы и методы контроля и оценки результатов обучения должны позволять проверять у обучающихся не только сформированность профессиональных компетенций, но и развитие общих компетенций и обеспечивающих их умений.

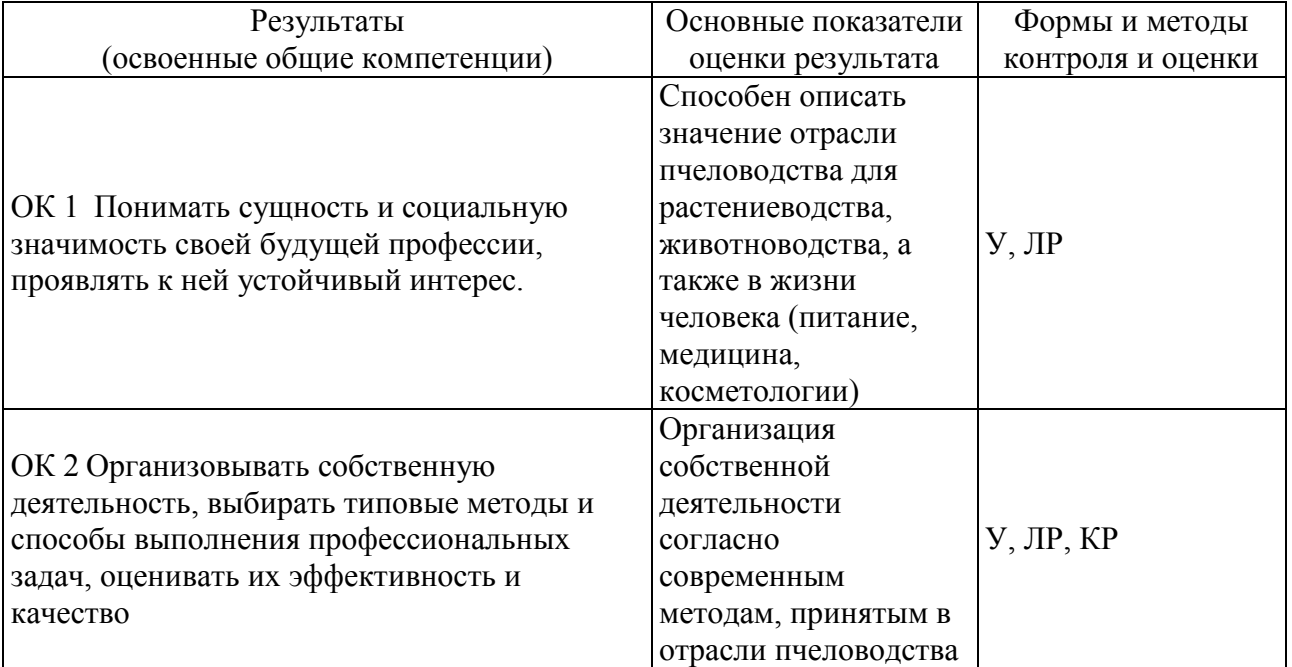

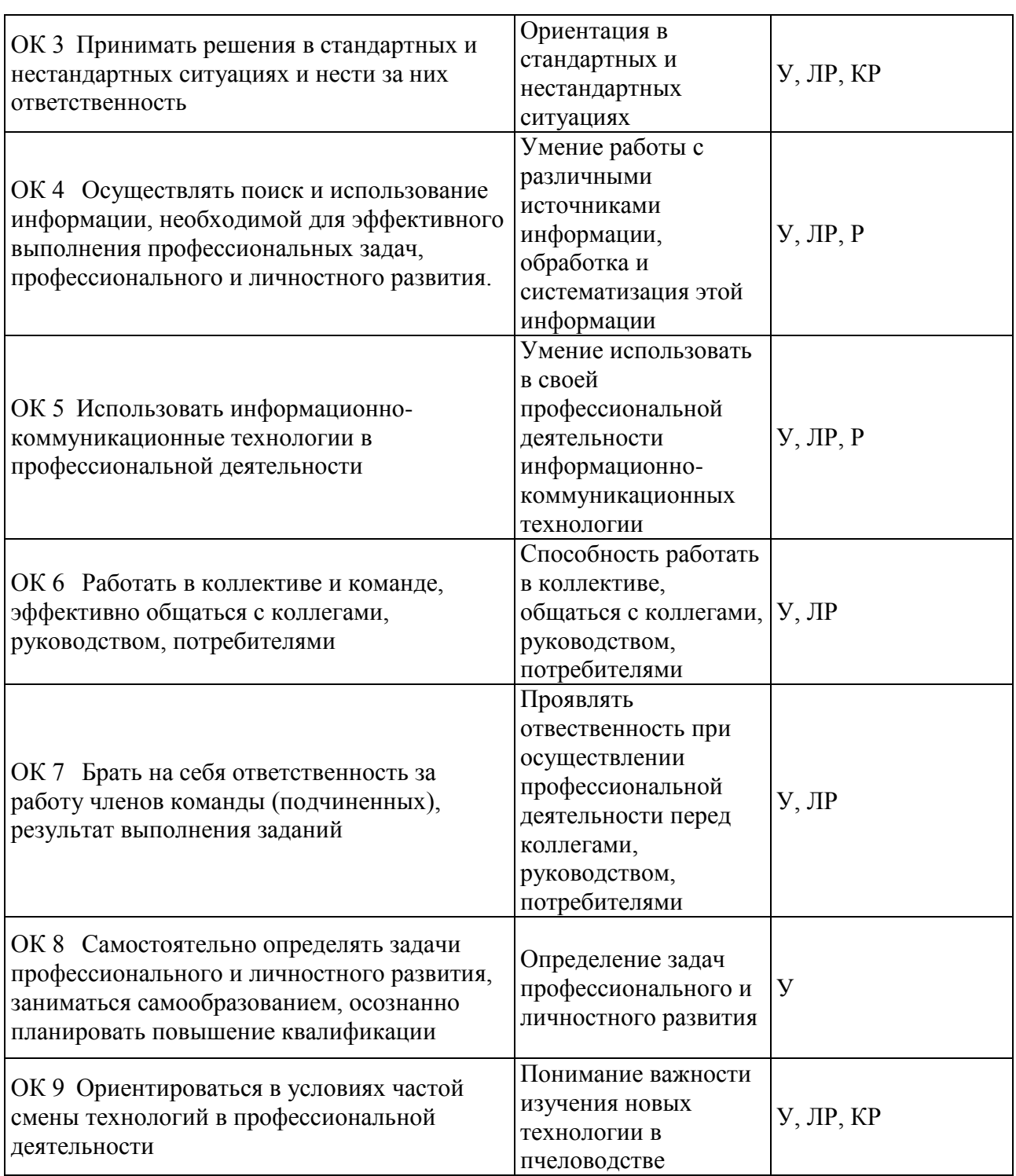

# **5.1 Оценочные средства для контроля успеваемости**

## **5.1.1. Паспорт фонда оценочных средств**

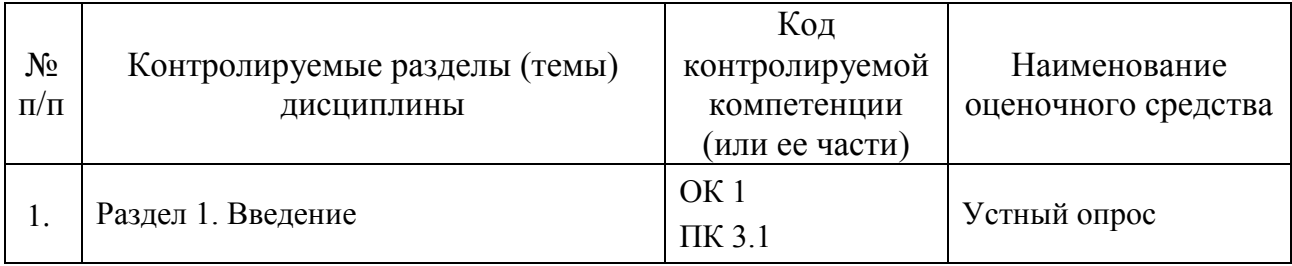

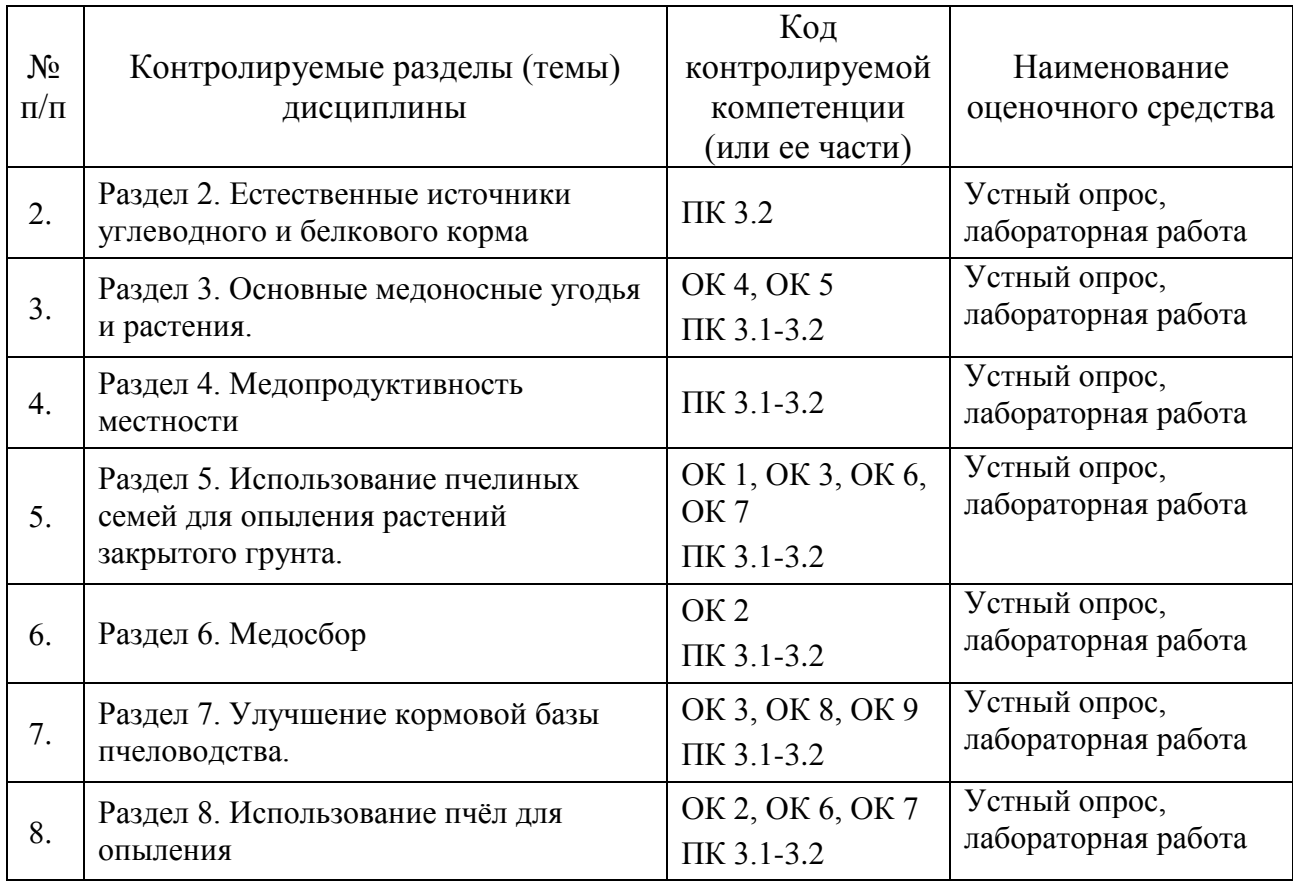

#### **5.1.2. Критерии оценки знаний обучающихся в целом по модулю**

*Оценка «отлично»* выставляется в случае, если обучающийся показал полное усвоение программного материала и не допустил каких-либо ошибок, неточностей, своевременно и правильно выполнил практические работы, отвечал на вопросы устного опроса, проявил при этом оригинальное мышление, занимался научно-исследовательской работой, самостоятельно использовал дополнительную научную литературу при изучении дисциплины, умел самостоятельно систематизировать программный материал.

*Оценка «хорошо* ставится в случае, если студент освоил программный материал не ниже 75 % и при этом не допустил грубых ошибок в ответе, своевременно выполнил практические работы, задания самостоятельной работы и сдавал их без принципиальных замечаний, использовал дополнительную литературу по указанию преподавателя, занимался научно-исследовательской работой, допускал непринципиальные неточности или принципиальные ошибки, исправленные самим студентом, сумел систематизировать программный материал с помощью преподавателя.

*Оценка «удовлетворительно»* ставится в том случае, если студент освоил программный материал не менее чем на 50%, при выполнении практических работ, заданий самостоятельной работы нуждался в помощи преподавателя, при устных ответах допускал неточности и непринципиальные ошибки, не проявил активность, в исследовательской работе, ограничивался только учебной литературой, указанной преподавателем, испытывал больше затруднения и систематизации материала.

*Оценка «неудовлетворительно* ставится в случае, если студент обнаружил пробелы в знании основного материала, предусмотренного программой, не освоил более половины материала, предусмотренного программой, не освоил более половины программы дисциплины, в ответах допустил принципиальные ошибки, не выполнил отдельные задания, предусмотренные формами текущего, промежуточного и итогового контроля, не проработал всю основную литературу, предусмотренную программой.

#### **5.1.3 Оценочные средства для проведения текущей аттестации**

#### **Вопросы к устному опросу.**

Тема 2.4 Падевый мёд. Медвяная роса.

1. Что такое падь? При каких условиях она выделяется в больших количествах?

2. Почему падевый мёд непригоден в качестве зимнего корма для пчёл? Каков его химический состав?

3. На каких растениях появляется падь?

24

24

4. Что Вы знаете о жизни насекомых, выделяющих падь?

Тема 2.5 Пыльца

1. Какое значение для жизни пчёл имеет питание пыльцой и пергой?

2. Какие вещества входят в состав пыльцы?

3. Какие изменения происходят в пыльце, сложенной для хранения в ячейки сотов?

4. С каких растений пчёлы собирают наибольшее количество пыльцы?

5. Как узнать, с каких растений собрана пыльца?

Тема 3.3 Медоносы полей

1.Охарактеризуйте медоносные растения, возделываемые в полевых севооборотах Краснодарского края.

2.Какие сельскохозяйственные медоносные растения могут дать пчелам главный взяток?

3.Перечислите медоносные растения, возделываемые в полях, с которых можно получать наиболее ранний взяток.

4.Какое значение для медосбора имеют многолетние кормовые травы, высеваемые в полевых севооборотах?

5.Какие медоносы можно высевать в междурядьях сада и пожнивно для создания позднего взятка?

6.С каких культур, возделываемых в полевых севооборотах, пчелы собирают пыльцу?

Тема 3.4 Медоносы припасечных участков и специально высеваемых для пчёл

1.Дайте характеристику медоносов, высеваемых специально для пчел.

2.Где (на каких сельскохозяйственных угодьях ) можно высевать фацелию, огуречную траву змееголовник?

3.Как, кроме сбора нектара, можно еще использовать специальные медоносы? 4.Расскажите об агротехнике возделывания фацелии.

#### **5.1.4. Оценочные средства для проведения промежуточной аттестации**

Вопросы к экзамену.

1. Кормовая база пчеловодства и её значение в повышение продуктивности пасек.

2. Какой медосбор считается поддерживающим, а какой продуктивным?

3. Почему пчёлам необходим непрерывный медосбор.

4. Безвзяточные периоды и пути их преодоления.

5. Приемы улучшения кормовой базы.

6. Особенности строения цветков энтомофильных растений. Строение нектарников и расположение их на растениях.

7. Факторы, влияющие на выделение нектара растениями.

8. Существующие методы для определения нектаропродуктивности растений.

9. Падь, происхождение пади. Условия выделения пади. Какие растения являются источником пади.

10. Почему падевый мёд непригоден в качестве зимнего корма для пчёл. Состав падевого мёда.

11. Медвяная роса. Какие животные выделяют медвяную росу?

12. Чем отличается падь и медвяная роса от натурального мёда?

13. Какое значение имеет пыльца и перга?

14. Какие вещества входят в состав пыльцы?

15. Какие растения являются пыльценосами и их значение?

16. Как узнать с какого растения собрана пыльца?

17. Какие медоносные растения вы можете отнести к ранневесенним, раннелетним и позднолетним растениям?

18. Для чего ставят контрольный улей? И как с помощью него определить ход медосбора?

19. Перечислите важнейшие медоносы лесов.

20. Перечислите медоносы парков и лесозащитных насаждений.

21. Медоносы полевых севооборотов Краснодарского края.

22. Какие сельскохозяйственные растения дают пчёлам главный медосбор на территории Краснодарского края.?

23. Какое значение имеют для медосбора многолетние травы?

24. Значение плодовых и ягодных культур для медоносных пчёл.

25. Медоносные растения бахчевых культур.

26. Медоносы лугов разных типов.

27. Дайте характеристику медоносов, высеваемых специально для пчёл.

28. Почему в пчеловодстве необходимо вести фенологические наблюдения и наблюдения за показаниями контрольного улья?

26

29. Какое значение улучшения кормовой базы пчеловодства имеют видовые и сортовые особенности сельскохозяйственных медоносных растений и агротехника их возделывания?

30. Процесс опыления и оплодотворение. Двойное оплодотворение.

31. Взаимосвязь пчеловодства с другими отраслями сельского хозяйства.

32.Классификация медоносных растений по форме и строению нектарников.

33.Форма цветков и соцветий медоносных растений. Диаграмма цветка.

34.Суточный и сезонный сбор пыльцы пчелиной семьёй.

35. Нормы подвоза пчелиных семей к различным медоносным растениям.

36.Оценка местности в медоносном отношении. Расчет медоносного запаса.

37.Значение для пчеловода календаря цветения и его составление.

38.Из каких соображений на опыление плодовых и ягодных культур важно использовать наиболее сильные семьи пчел.

39. Расскажите об особенностях опыления пчелами семенников кормовых трав.

40. Какие приспособления выработались у растений для предотвращения самоопыления.

#### **6. ОБУЧЕНИЕ СТУДЕНТОВ-ИНВАЛИДОВ И СТУДЕНТОВ С ОГРАНИЧЕННЫМИ ВОЗМОЖНОСТЯМИ ЗДОРОВЬЯ**

Порядок студентов-инвалидов и студентов с ограниченными возможностями определен Положением КубГУ «Об обучении студентов-инвалидов и студентов с ограниченными возможностями здоровья».

Для лиц с ограниченными возможностями здоровья предусмотрены образовательные технологии, учитывающие особенности и состояние здоровья таких лиц.

### **7. ДОПОЛНИТЕЛЬНОЕ ОБЕСПЕЧЕНИЕ ДИСЦИПЛИНЫ**

Не предусмотрено.